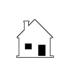

## COMMERCIAL PROPERTY EARTHQUAKE DISCLOSURE REPORT

|                       | Prepared by: Agent                                                                                                    | Phone                                                                                                    |                                        |                                   |                                               |
|-----------------------|----------------------------------------------------------------------------------------------------|----------------------------------------------------------------------------------------------------|----------------------------------------|-----------------------------------|-----------------------------------------------|
| L                     | Broker                                                                                                    | _   Email                                                                                                    |                                        |                                   |                                               |
| Na                    | me Assessor's Parcel No                                                                                                    |                                                                                                    |                                        |                                   |                                               |
| Str                   | reet Address                                                                                                    | Yea                                                                                                    | r Built                                |                                   |                                               |
| Cit                   | reet Address, County                                                                                                    | 100                                                                                                    | Zip Code                               | <u> </u>                          |                                               |
| Ans<br>exiseis<br>ans | swer these questions to the best of your knowledge. If you do not have actual ists or not, answer "Don't Know." If you know that a weakness exists or has been ismically retrofitted, explain on a separate sheet. If your property does not have swer "Doesn't Apply." The page numbers in the right-hand column indicate when it is to Earthquake Safety" you can find information on each of these features. | I knowledgen correctors the the feature in "The feature in "Th | ge as to w<br>ed or that<br>iture desc | hether t<br>the build<br>ribed in | he weakness<br>ling has been<br>the question, |
|                       |                                                                                                    |                                                                                                    | Doesn't                                |                                   |                                               |
| 1.                    | Is the water heater braced, strapped, or anchored to resist falling during an earthquake?                                                                                                    |                                                                                                    | Apply                                  | Know                              | Page<br>12                                    |
| 2.                    | If the building has precast (tiltup) concrete or reinforced masonry walls with wood-frame floors or roof, are the exterior walls adequately anchored to the floors and the roof in accordance with local building codes?                                                                                                    |                                                                                                    |                                        |                                   | 14                                            |
| 3.                    | If the exterior walls, or part of them, are made of unreinforced masonry, have they been strengthened in accordance with the California Building Standards Code?:                                                                                                    |                                                                                                    |                                        |                                   | 16                                            |
| 4.                    | If the building is located in Seismic Zone 4 and has unreinforced masonry bearing walls that have not been retrofitted, has it been posted as potentially unsafe?                                                                                                    |                                                                                                    |                                        |                                   | 17                                            |
|                       | If the building has concrete columns, were they adequately reinforced to resist earthquakes or have they been strengthened?                                                                                                    |                                                                                                    |                                        |                                   | 18                                            |
|                       | If the building has a steel frame built before 1995, has it been inspected for fractures in welds in or near steel connections?                                                                                                    |                                                                                                    |                                        |                                   | 21                                            |
|                       | If your building is commercial or has five or more residential units, does it have a soft or weak story or open front?                                                                                                    |                                                                                                    |                                        |                                   | 22                                            |
| 9.                    | unusual or irregular building features?                                                                                                    |                                                                                                    |                                        |                                   | 25                                            |
|                       | area prone fault rupture immediately surrounding active earthquake faults)?                                                                                                    |                                                                                                    |                                        |                                   | 40                                            |
| 10.                   | susceptible to liquefaction or landsliding)?                                                                                                    |                                                                                                    |                                        |                                   | 41                                            |
| ans                   | ny of the questions are answered "No," the building may be likely to suffer severe swered "Don't Know" may indicate a need for further evaluations. If you correscribe the work on a separate page. [See <b>ft</b> Form 250]                                                                                                    | e damage<br>ected one                                                                                                    | during ea<br>or more c                 | rthquake<br>of these              | es. Questions<br>weaknesses,                  |
| to c                  | s Seller of the property described herein, I have answered the questions above disclose fully any potential earthquake weaknesses it may have. Other earthquakelosed.                                                                                                    | e to the be<br>ake conc                                                                                                    | est of my k<br>erns may l              | nowledo<br>pe prese               | ge in an effort<br>ent but are not            |
| EX                    | ECUTED BY:                                                                                                    |                                                                                                    |                                        |                                   |                                               |
|                       |                                                                                                    |                                                                                                    |                                        |                                   | .20                                           |
| l ac<br>mo            | eller)  cknowledge receipt of this form, completed and signed by Seller. I understand ore questions, or if Seller has indicated a lack of knowledge, there may be one operty.                                                                                                    | that if Sell                                                                                                    | (Date)<br>er has ans<br>earthquak      | swered "<br>e weakr               | "No" to one or                                |
|                       |                                                                                                    |                                                                                                    |                                        |                                   | 20                                            |
| (B                    | Buyer) (Buyer)                                                                                                    |                                                                                                    | (Date)                                 |                                   |                                               |

This earthquake disclosure is made in addition to the standard real estate transfer disclosure statement also required by law. [See ft Form 304]